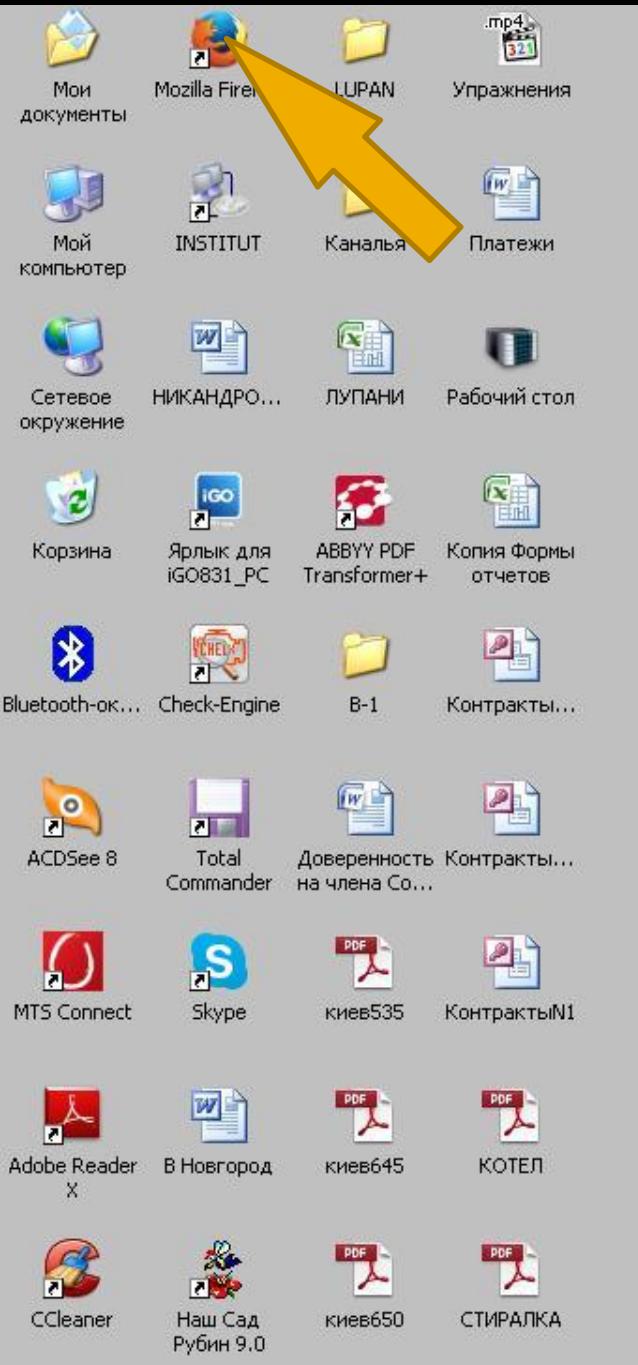

 $\mathbf{Z}$ 

 $A<sub>0</sub>$ 

# **ОТКРОЙТЕ ВАШ БРАУЗЕР**

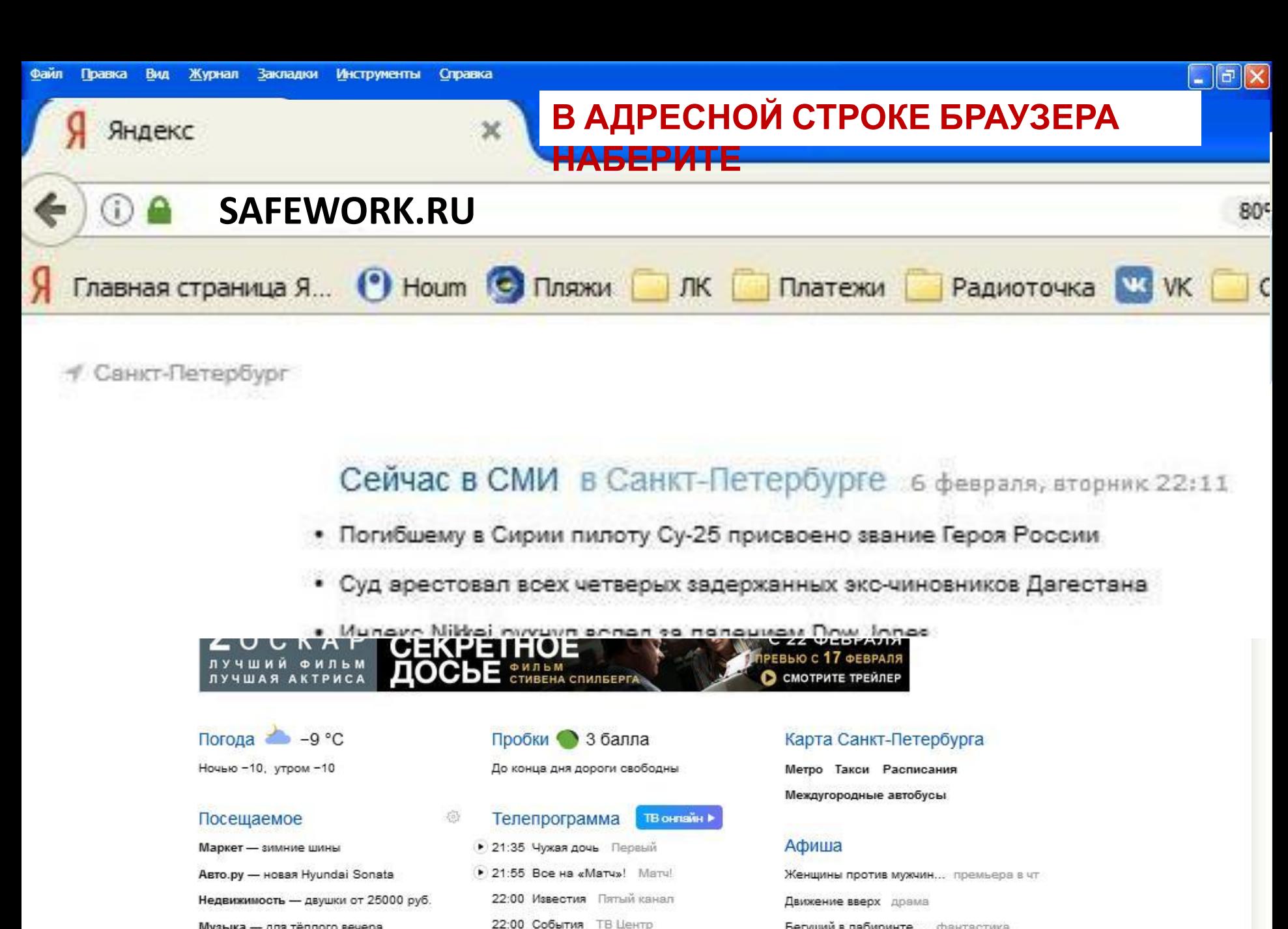

Бегущий в лабиринте... фантастика

RL ( ) 22:12

Короче фантастика

Microsoft PowerPoint ... • Яндекс - Mozilla Firefox

22:00 Кости ТВ-3

Музыка - для тёплого вечера

Здоровье - врач на связи

**ВЕТ ПУСК** 

Ð

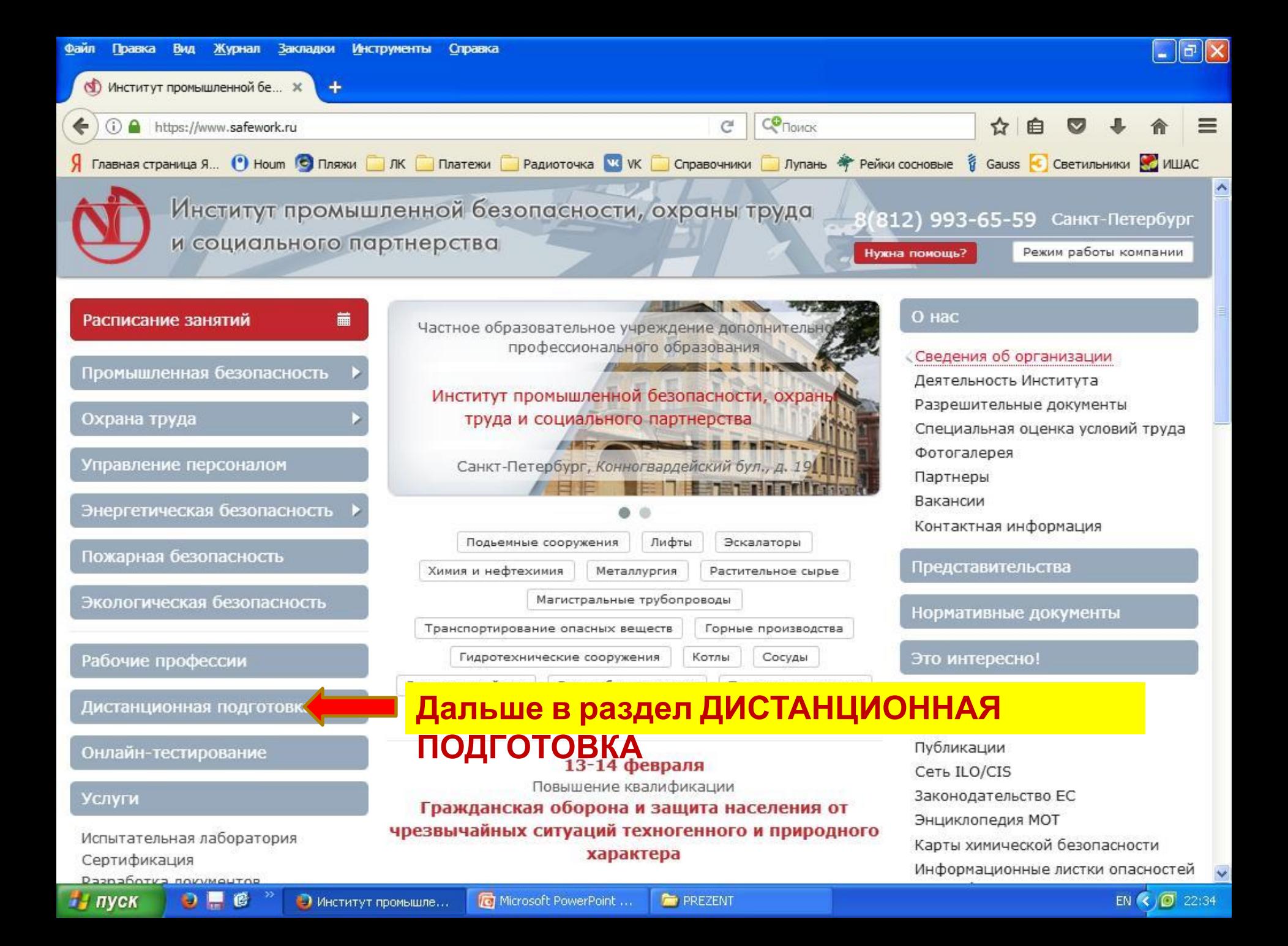

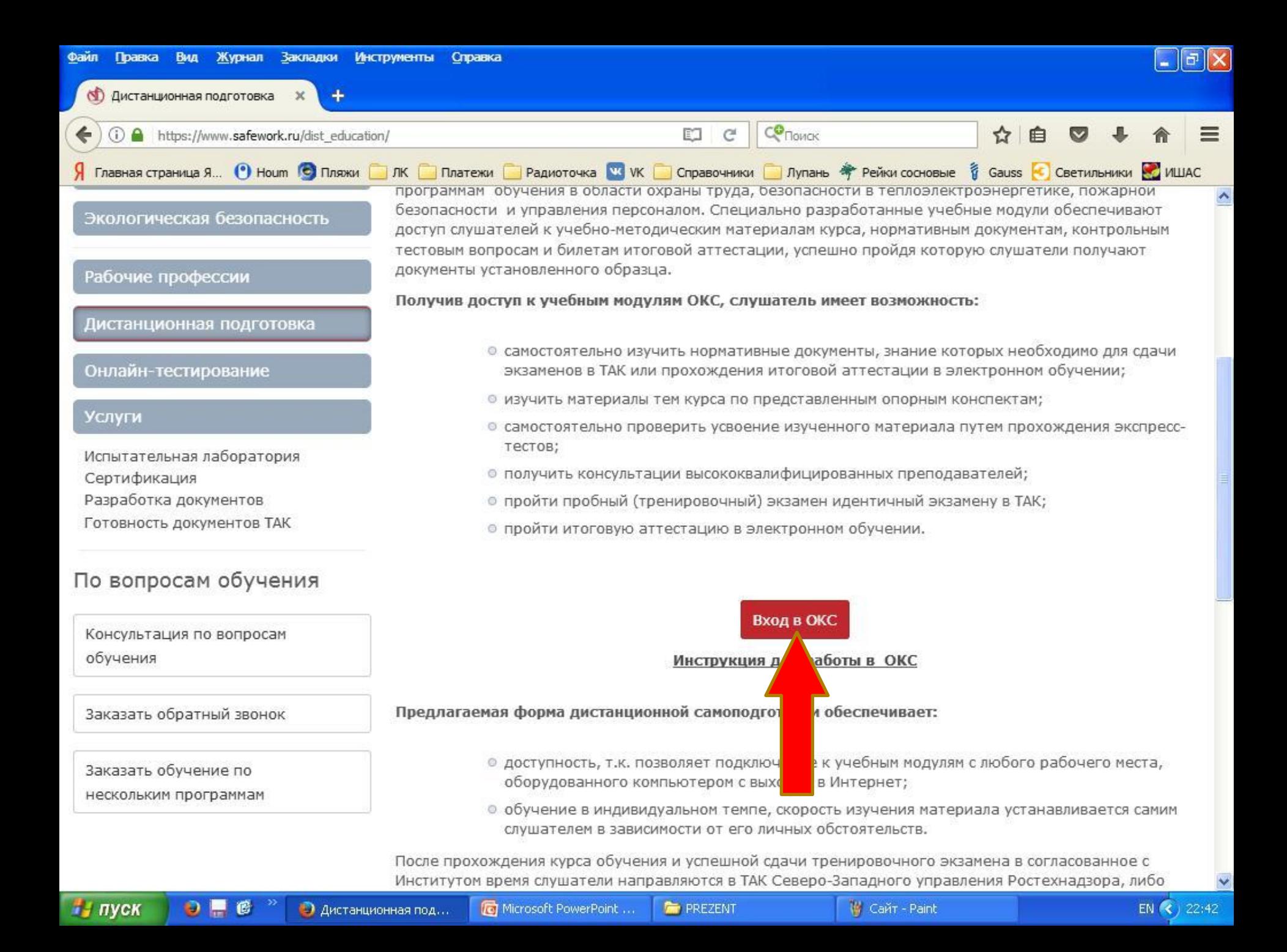

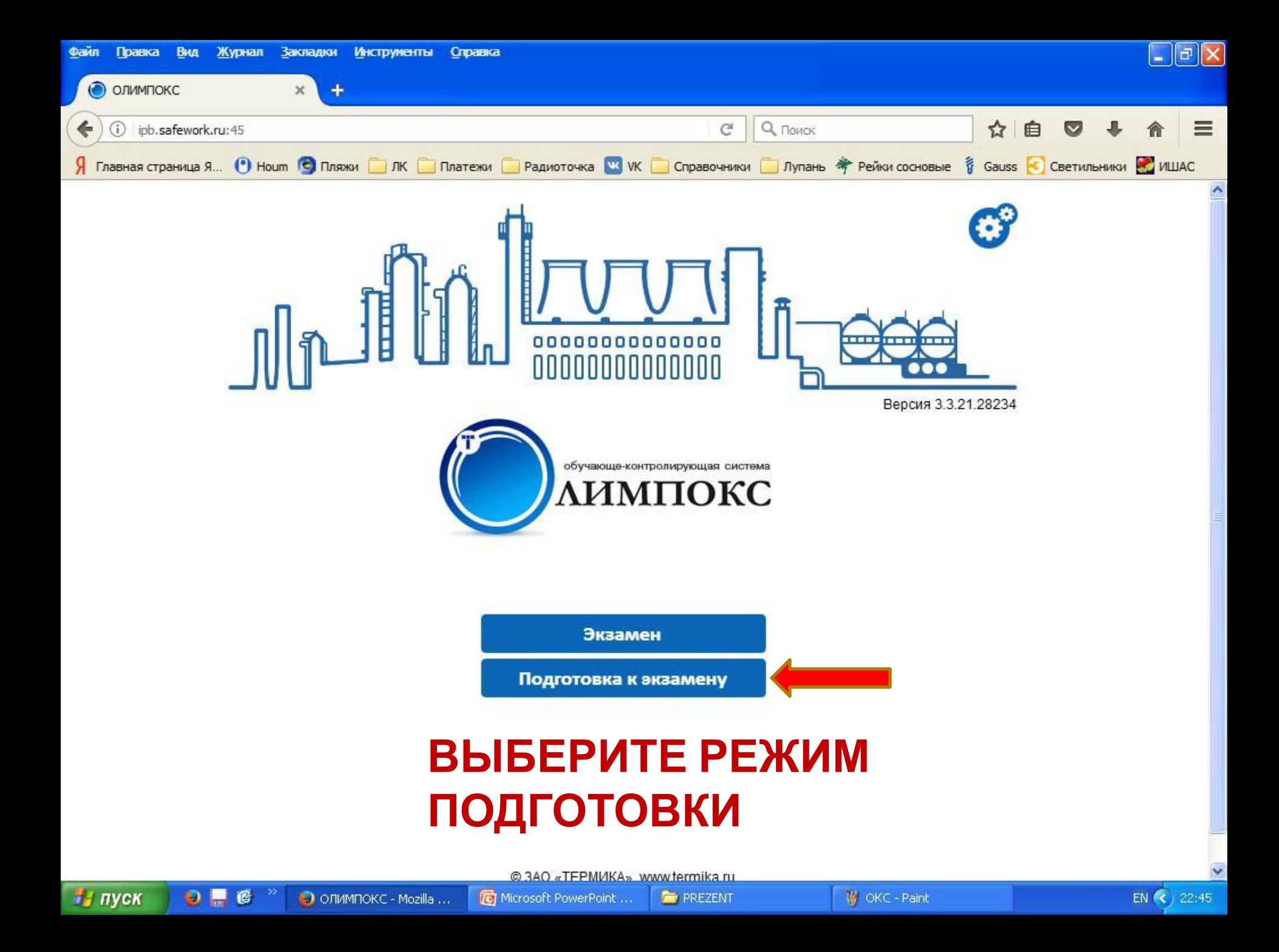

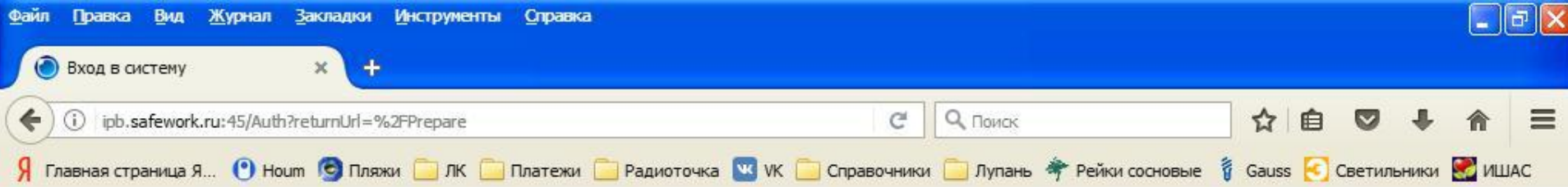

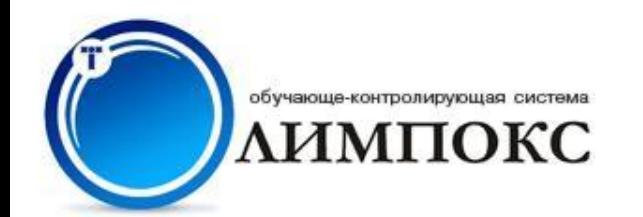

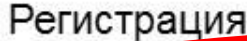

C

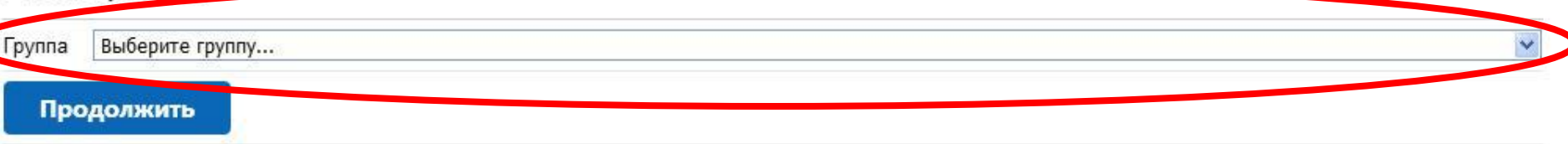

# ВЫБЕРИТЕ СВОЮ ГРУППУ ИЗ ВЫПАДАЮЩЕГО **СПИСКА**

#### **НАЖМИТЕ ПРОДОЛЖИТЬ**

 $\bullet$  .  $\bullet$ 

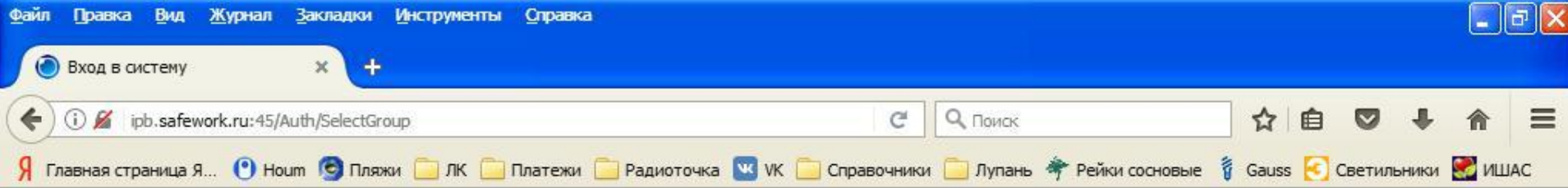

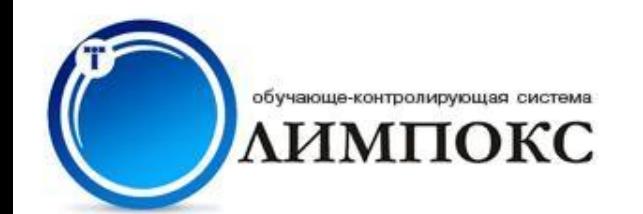

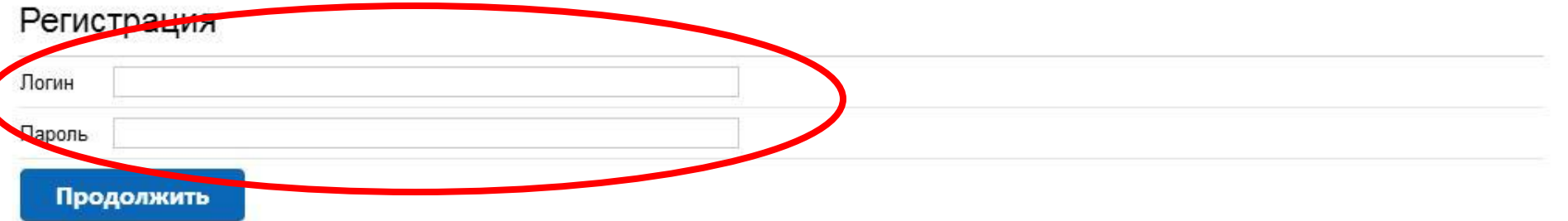

## ВВЕДИТЕ ЛОГИН И ПАРОЛЬ ИЗ ВАШЕЙ **ПАМЯТКИ**

#### **НАЖМИТЕ ПРОДОЛЖИТЬ**

 $\bullet$  .  $\bullet$ 

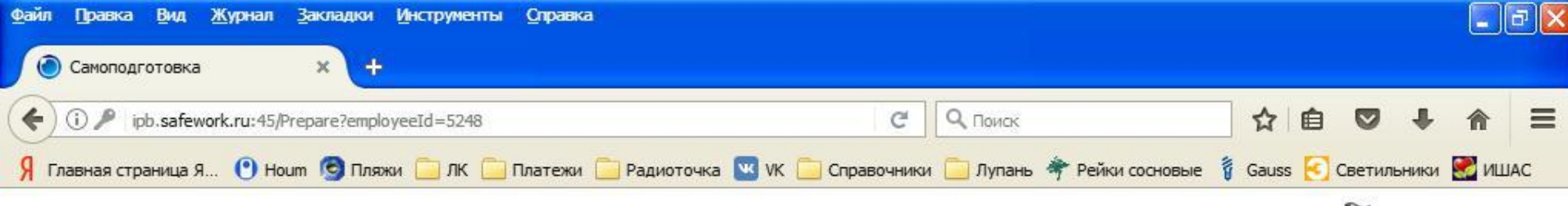

Закончить обучение

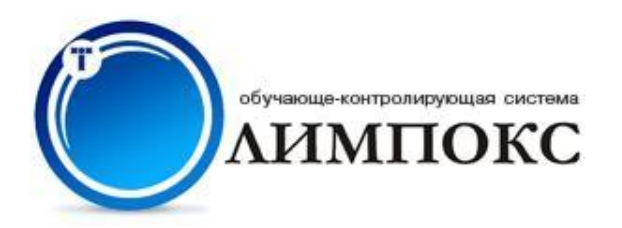

**Tenution** 1 BM This BM .

#### Выбор курса для самоподготовки

- Персональные учебные курсы
	- Энергобезопасность 라

 $\bullet$   $\blacksquare$ 

 $\frac{1}{2}$  пуск

- **Электробезопасность II группа**
- Электробезопасность III группа до 1000 В B
- Электробезопасность V группа
- Электробезопасность III группа выше 1000 В B
- Электробезопасность специалисты охраны труда до 1000 В a
- Электробезопасность специалисты охраны труда выше 1000 В

• Самоподготовка - М...

- Электробезопасность IV группа выше 1000 В
- **3** Электробезопасность IV группа до 1000 В

#### ВЫБЕРИТЕ ТЕМУ И ПРОЙДИТЕ ВЕСЬ КУРС ПОДГОТОВКИ ПО ВСЕМ **ВОПРОСАМ**

**FOR PREZENT** 

₩ ЛОГ - Paint

### В РЕЖИМЕ «ЭКЗАМЕН» МОЖНО СДАТЬ ЭКЗАМЕН ПО КАЖДОМУ КУРСУ ОДИН РАЗ В СУТКИ

Microsoft PowerPoint ...

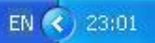